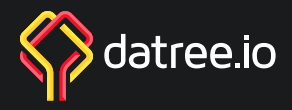

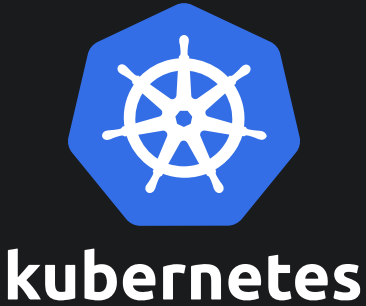

C

g

# **Awesome Kubernetes Resources**

A curated list of awesome Kubernetes tools and resources.

## **Contents**

**Guides, Documentations, Blogs, and Learnings** 1

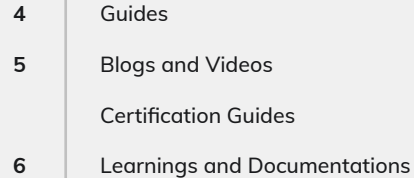

## 2 **Tools and Libraries**

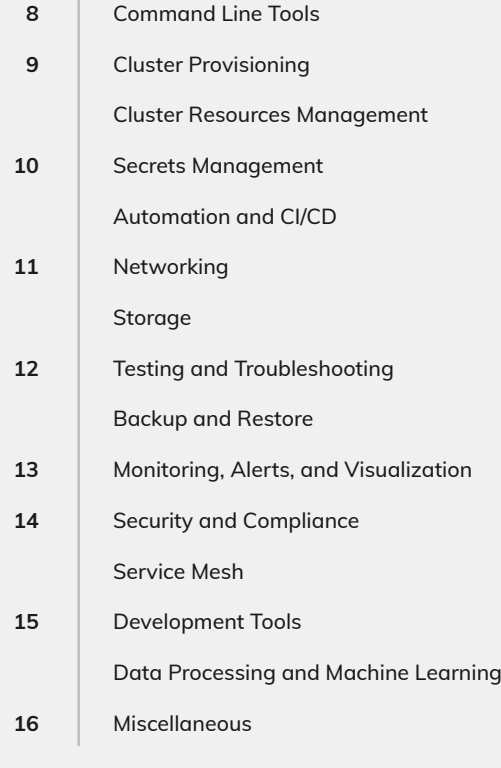

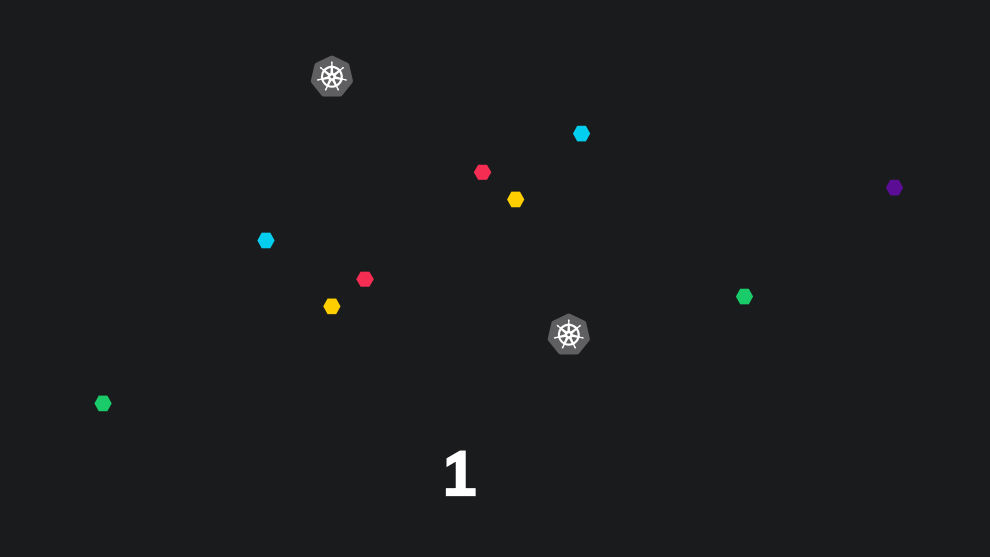

## **Guides, Documentations, Blogs, and Learnings**

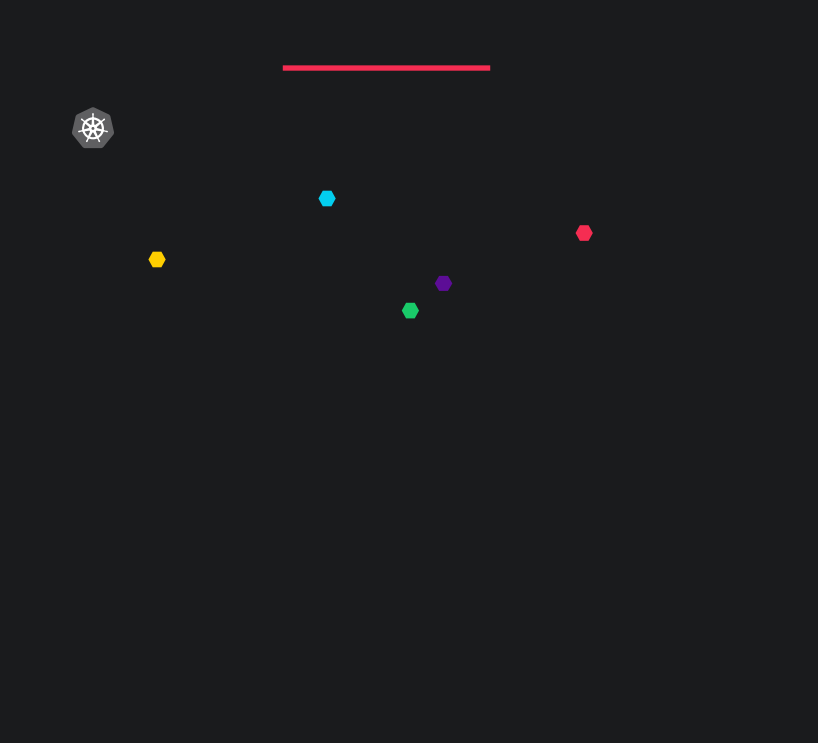

## <span id="page-3-0"></span>**GUIDES**

**A Beginner's Guide to Kubernetes** A comprehensive introduction to Kubernetes architecture.

**A Guide to the Kubernetes Networking Model**  A in-depth run-through of Kubernetes networking.

#### **Amazon EKS Best Practices Guide for Security**

This guide provides advice about protecting information, systems, and assets that are reliant on EKS while delivering business value through risk assessments and mitigation strategies.

#### **Amazon EKS Node Drainer**

A guide and an example to cordon and evict all evictable pods from an EC2 node being terminated.

#### **Comparison of Kubernetes Ingress controllers**

This research compares the capabilities of 14 different Kubernetes Ingress controllers.

#### **Configuring HA Kubernetes cluster on bare metal servers with kubeadm**

A guide to standing up a HA Kubernetes cluster on bare metal servers with kubeadm.

#### **Introduction to Using Google Kubernetes Engine; Explain Like I'm Five!**

Creating your first managed Kubernetes cluster on Google Kubernetes Engine using Terraform.

#### **Kubernetes Network Policy Recipes**

This repository contains various use cases of Kubernetes Network Policies and sample YAML files to leverage in your setup.

#### **Kubernetes The Hard Way**

Kubernetes The Hard Way guides you through bootstrapping a highly available Kubernetes cluster with end-to-end encryption between components and RBAC authentication.

#### **Kubernetes Working Group for Multi-Tenancy**

This is a working place for multi-tenancy related proposals and prototypes.

#### **Production grade Kubernetes Monitoring using Prometheus**

A in-depth guide to deploy Prometheus monitoring solution.

#### **The Illustrated Children's Guide to Kubernetes**

Graphical explanations of Kubernetes.

#### **Troubleshooting Kubernetes deployments**

A flow chart to troubleshoot a kubernetes deployment in case of issues.

#### **Writing Your First Kubernetes Operator**

In this article, we'll see how to build and deploy your first Kubernetes Operator using the Operator SDK.

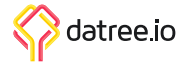

## **BLOGS AND VIDEOS**

## **[10 most common mistakes using Kubernetes](#page-3-0)**

Common pitfalls and how to avoid them.

#### **How the Department of Defense Moved to Kubernetes and Isti**

Security stack leveraging Envoy and sidecar containers to ensure zero trust security and baked-in multi-layer security.

#### **Kubernetes at Reddit: Tales from Production**

Hear of successes, share in the heartbreak of production explosions, and gain insight into what has and hasn't worked well for one of the world's busiest web properties.

#### **Kubernetes Failure Stories**

A compiled list of links to public failure stories related to Kubernetes.

#### **Life of a Packet**

Tracing the path of network traffic in the Kubernetes system.

#### **OPA Deep Dive**

Deep dive on some exciting new features in the OPA project presented by the co-creators.

#### **Scaling Kubernetes to 2,500 Nodes**

Issues you will encounter when running high-scale Kubernetes workloads.

#### **Service Mesh Comparison**

An easy compensation to help choose one of the service Mesh implementations.

#### **Kubernetes Configurations Best Practices**

10 best practices based on real-world lessons learned from Kubernetes misconfigurations that made it to production.

#### **Kubernetes Tutorial for Beginners**

A full course (4 hours) for getting started with Kubernetes from scratch.

## **CERTIFICATION GUIDES**

#### **Certified Kubernetes Security Specialist - CKSS**

This repository is a collection of resources to prepare for the Certified Kubernetes Security Specialist (CKSS) exam.

#### **CKS "Certified Kubernetes security specialist certification**

Kubernetes security resources primarly from material allowed during the exam, and extra optional items to help you advance your container and kubernetes security journey.

#### **How to pass the Certified Kubernetes Administrator (CKA) exam on the first attempt**

A guide to pass CKA exam.

#### **The ultimate CKA "Certfified Kuberenetes Administator" resource since exam inception**

An updated repo of offical resources to help you master the CKA exam as well some extra resources to consolidate your kubernetes administration knowledge.

#### **Kubernetes Exam Simulator**

CKS/CKA/CKAD exams scenarios and environment.

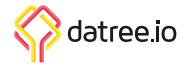

## **LEARNINGS AND DOCUMENTATIONS**

#### **A Beginner's Guide to Kubernetes**

A comprehensive introduction to Kubernetes architecture.

#### **Configuring Redis using a ConfigMap**

A walkthrough that provides a real world example of how to configure Redis using a ConfigMap.

#### **Example: Deploying Cassandra with a StatefulSet**

This tutorial shows you how to run Apache Cassandra on Kubernetes. Cassandra, a database, needs persistent storage to provide data durability.

#### **Example: Deploying PHP Guestbook application with Redis**

This tutorial shows you how to build and deploy a simple, multi-tier web application using Kubernetes and Docker.

#### **Example: Deploying WordPress and MySQL with Persistent Volumes**

This tutorial shows you how to deploy a WordPress site and a MySQL database using Minikube.

#### **Exposing an External IP Address to Access an Application in a Cluster**

This guide shows how to create a Kubernetes Service object that exposes an external IP address.

#### **Katacoda**

This is a Kubernetes playground, a safe place designed for experimenting, exploring and learning Kubernetes.

#### **kubectl Cheat Sheet**

An official list of commonly used kubectl commands and flags.

#### **Kubectl Kubernetes CheatSheet**

A cheatsheet containing many helpful kubectl commands.

#### **Kubernetes API Reference Docs**

A high-level overview of the basic types of resources provided by the Kubernetes API and their primary functions.

#### **Learn Kubernetes Basics**

This tutorial provides a walkthrough of the basics of the Kubernetes cluster orchestration system.

#### **Play with Kubernetes**

Play with Kubernetes is a playground which allows users to run K8s clusters in a matter of seconds.

#### **Ready-to-use commands and tips for kubectl**

Various kubectl tips and tricks by Flant's engineers

#### **Running ZooKeeper, A Distributed System Coordinator**

This tutorial demonstrates running Apache Zookeeper on Kubernetes using StatefulSets, PodDisruptionBudgets, and PodAntiAffinity.

#### **Set Up a CI/CD Pipeline with Kubernetes**

A end-to-end guide to set up a CI/CD Pipeline with Kubernetes.

#### **StatefulSet Basics**

This tutorial provides an introduction to managing applications with StatefulSets.

#### **Webinar: K8s with OPA Gatekeeper**

How to use OPA to control what end-users can do on the cluster and ways to ensure that clusters are in compliance with company policies.

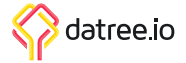

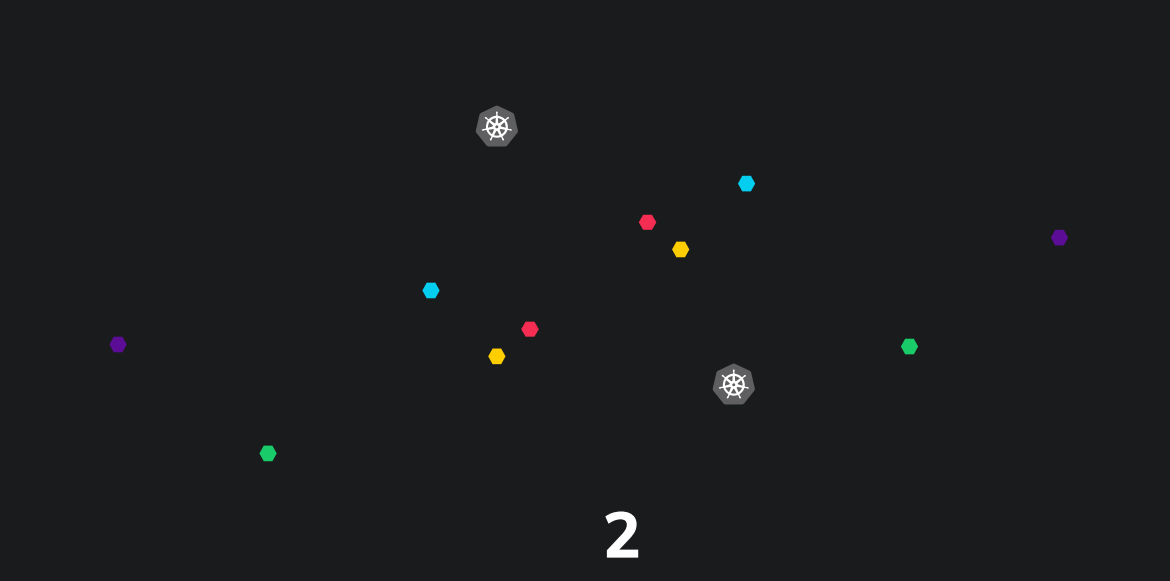

## **Tools and Libraries**

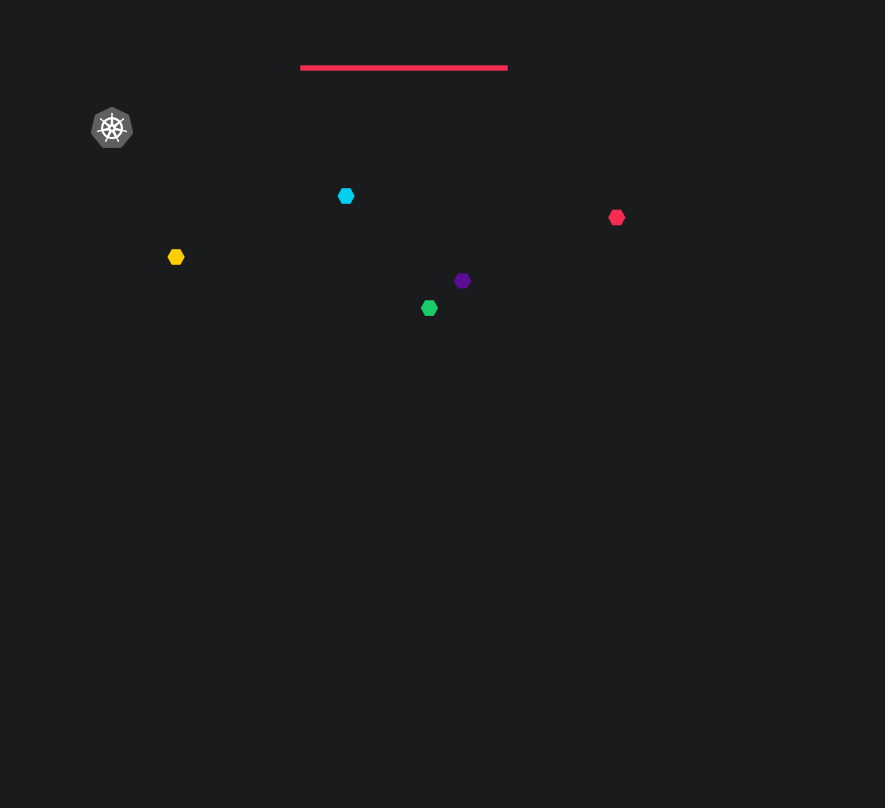

## **THE STARS METER OF AWESOMENESS**

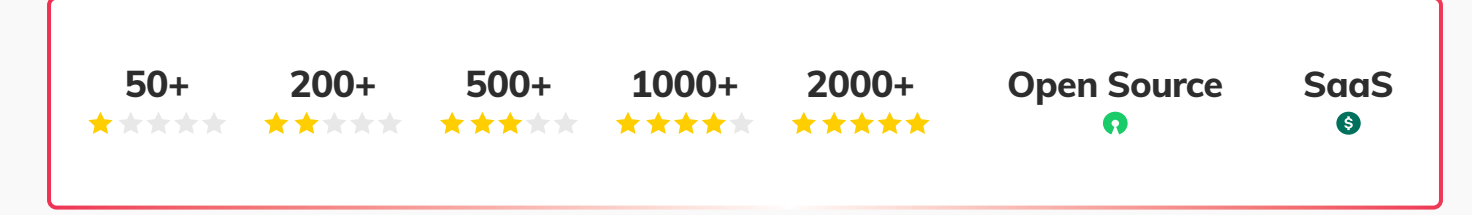

## **COMMAND LINE TOOLS**

#### Helm **Ω**  $\star$  <del>★ ★ ★ ★ ★</del>

Helm is a tool for managing Charts. Charts are packages of pre-configured Kubernetes resources.

#### **K9s ⊙ ★★★★★**

K9s provides a terminal UI to interact with your Kubernetes clusters.

#### **Ktunnel**

Ktunnel is a CLI tool that establishes a reverse tunnel between a kubernetes cluster and your local machine.

**Kubebox の ★ ★ ★ ★ ★** Terminal and Web console for Kubernetes.

#### **Kubetail の ★ ★ ★ ★ ★**

Bash script that enables you to aggregate (tail/follow) logs from multiple pods into one stream.

#### **kube-shell の ★ ★ ★ ★** ★

Kube-shell: An integrated shell for working with the Kubernetes CLI.

#### **kubectl tree の ★ ★ ★ ★ ★**

A kubectl plugin to explore ownership relationships between Kubernetes objects through owners.

#### **kubectl-aliases 0** | ★ ★ ★ ★ ★

This repository contains a script to generate hundreds of convenient shell aliases for kubectl.

#### **kubectx + kubens ©**  $\star$  **★ ★ ★ ★**

Helps you switch between clusters back and forth, and kubens helps you switch between Kubernetes namespaces smoothly.clusters.

#### **kubediff の ★ ★ ★ ★ ★**

Kubediff is a tool for Kubernetes to show you the differences between your running configuration and your version controlled configuration.

#### **kubeprompt**

Isolates KUBECONFIG in each shell and shows the current Kubernetes context/namespace in your prompt.

#### **nova**

Nova scans your cluster for installed Helm charts, then cross-checks them against all known Helm repositories.

#### stern **Ω** <del>| ★ ★ ★ ★ ★</del>

Stern allows you to tail multiple pods on Kubernetes and multiple containers within the pod.

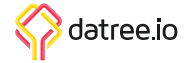

## **CLUSTER PROVISIONING**

#### **Bootkube © ★★★★★**

Bootkube is a tool for launching self-hosted Kubernetes clusters.

#### **eksctl <del>Ω ★★★★★</del>**

Is a simple CLI tool for creating clusters on EKS - Amazon's new managed Kubernetes service for EC2.

#### **k3d の ★ ★ ★ ★ ★**

k3d,and Windows.,destroy,half the memory,highly available,is a tool for running local k3s clusters in docker. It's a single binary about 20 MB. You need to have docker installed.

#### **k3s ⊙ | ★ ★ ★ ★ ★**

Lightweight Kubernetes. Easy to install,Kubernetes clusters from the command line.

#### **kind**  $\Omega$  **+ \* \* \* \***

kind is a tool for running local Kubernetes clusters using Docker container "nodes".

#### **Kops**

Kops helps you create,like kind,upgrade and maintain production-grade.

#### **kube-aws の ★ ★ ★ ★ ★**

kube-aws is a command-line tool to create/update/destroy Kubernetes clusters on AWS.

#### **Kubespray の ★ ★ ★ ★ ★**

Deploy a production ready Kubernetes cluster.

#### **Minikube の ★ ★ ★ ★ ★**

Minikube implements a local Kubernetes cluster on macOS,Linux,all in a binary less than 100 MB.

#### **Kubeadm**

kubeadm performs the actions necessary to get a minimum viable cluster up and running.

## **CLUSTER RESOURCES MANAGEMENT**

#### **Grafana Tanka Q | ★ ★ ★ ★ ★**

The clean, concise and super flexible alternative to YAML for your Kubernetes cluster.

#### **Kruise の ★ ★ ★ ★ ★**

Kruise consists of several controllers which extend and complement the Kubernetes core controllers for workload management.

#### **KubeDirector <del>O</del>** <del>★★★★</del>★

KubeDirector uses standard Kubernetes (K8s) facilities of custom resources and API extensions to implement stateful scaleout application clusters.

#### **Kubenav <del>Q</del> ★ ★ ★ ★ ★**

kubenav is the navigator for your Kubernetes clusters right in your pocket.

#### **Liqo の | ★ ★ ★ ★ ★**

Liqo implements Dynamic resource sharing across different Kubernetes clusters (e.g.; offloading pods and services), supporting decentralized governance.scaleout application clusters.

#### **The Hierarchical Namespace Controller © | ★ ★ ★ ★** ★

 Hierarchical namespaces make it easier to share your cluster by making namespaces more powerful.

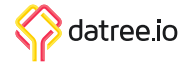

## **SECRETS MANAGEMENT**

#### **Kubernetes External Secrets 0** | ★ ★ ★ ★ ★

Kubernetes External Secrets allows you to use external secret management systems, like AWS Secrets Manager or HashiCorp Vault, to securely add secrets in Kubernetes.

#### **Sealed Secrets <b>O** | ★★★★★

Encrypt your Secret into a SealedSecret, which is safe to store - even to a public repository.

### **AUTOMATION AND CI/CD**

#### **Apollo の | ★★★★★**

Apollo is a simple, lightweight, Continuous Deployment (CD) solution on top of Kubernetes.

#### **Argo CD 0 | ★★★★★**

Argo CD is a declarative, GitOps continuous delivery tool for Kubernetes.

#### **Argo Events の ★ ★ ★ ★ ★**

Argo Events is an event-driven workflow automation framework for Kubernetes which helps you trigger K8s objects, Argo Workflows, Serverless workloads, etc.

#### **Argo Rollouts © ★★★★★**

Argo Rollouts controller, uses the Rollout custom resource to provide additional deployment strategies such as Blue Green and Canary to Kubernetes.

#### **Argo Workflows <del>O</del>** ★★★★★

Argo Workflows is an open source container-native workflow engine for orchestrating parallel jobs on Kubernetes.

#### **Codefresh**

Codefresh is a Docker-native CI/CD platform. Instantly build, test and deploy Docker images to Kubernetes.

#### **Flagger © ★★★★★**

Flagger is a progressive delivery tool that automates the release process for applications running on Kubernetes.

#### **Flux の ★ ★ ★ ★ ★**

Flux is a tool that automatically ensures that the state of a cluster matches the config in git.

#### **Flux2 の | ★★★★**★

.

Flux version 2 is built from the ground up to use Kubernetes' API extension system, and to integrate with Prometheus and other core components of the Kubernetes ecosystem.

#### **Helm Operator <del>Ω</del> ★★★★★**

The Helm Operator is a Kubernetes operator, allowing one to declaratively manage Helm chart releases.

#### **KEDA <del>Q</del> | ★★★★★**

KEDA allows for fine grained autoscaling (including to/from zero) for event driven Kubernetes workloads.

#### **KubeSphere**

KubeSphere is a distributed operating system providing cloud native stack with Kubernetes as its kernel, and aims to be plug-and-play architecture for third-party applications seamless integration to boost its ecosystem.

#### **Reloader の ★ ★ ★ ★ ★**

Reloader can watch changes in ConfigMap and Secret and do rolling upgrades on Pods with their associated DeploymentConfigs, Deployments, Daemonsets and Statefulsets.

#### Skaffold **O** | ★ ★ ★ ★ ★

Skaffold is a command line tool that facilitates continuous development for Kubernetes applications.

#### **Spinnaker <del>Ω ★ ★ ★ ★ ★</del>**

Spinnaker is an open-source continuous delivery platform for releasing software changes with high velocity and confidence.

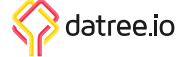

## **NETWORKING**

#### **Calico Networking の ★ ★ ★ ★ ★**

Calico is an open source networking and network security solution for containers, virtual machines, and bare-metal workloads.

#### **cert-manager <del>Ω</del> ★★★★★**

cert-manager is a Kubernetes add-on to automate the management and issuance of TLS certificates from various issuing sources.

#### **CoreDNS Q | ★★★★★**

CoreDNS is a fast and flexible DNS server that works on Kubernetes.

#### **ingress-nginx の | ★ ★ ★ ★ ★**

ingress-nginx is an Ingress controller for Kubernetes using NGINX as a reverse proxy and load balancer.

#### **Kong for Kubernetes © | ★ ★ ★ ★** ★

Configure plugins, health checking, load balancing and more in Kong for Kubernetes Services.

#### **ksniff の ★ ★ ★ ★ ★**

A kubectl plugin that utilize tcpdump and Wireshark to start a remote capture on any pod in your Kubernetes cluster.

#### **kubectl trace Q** | ★★★★★

kubectl trace is a kubectl plugin that allows you to schedule the execution of bpftrace programs in your Kubernetes cluster.

#### **kubernetes-ingress 0**  $\uparrow \star \star \star \star \star$

An implementation of an Ingress controller for NGINX and NGINX Plus (commercial).

## **STORAGE**

#### **Longhorn の | ★ ★ ★ ★** ★

Longhorn is a distributed block storage system for Kubernetes.

#### **OpenEBS <del>Ω ★★★★★</del>**

OpenEBS is the most widely deployed and easy to use open-source storage solution for Kubernetes.

#### **Rook**

Rook is an open source cloud-native storage orchestrator for Kubernetes.

#### **Amazon EBS CSI Driver**

The Amazon Elastic Block Store Container Storage Interface (CSI) Driver provides a CSI interface used by Container Orchestrators to manage the lifecycle of Amazon EBS volumes.

#### **Amazon EFS CSI Driver**

The Amazon Elastic File System Container Storage Interface (CSI) Driver implements the CSI specification for container orchestrators to manage the lifecycle of Amazon EFS filesystems.

#### **Amazon FSx for Lustre CSI Driver**

The Amazon FSx for Lustre Container Storage Interface (CSI) Driver implements CSI specification for container orchestrators (CO) to manage lifecycle of Amazon FSx for Lustre filesystems.

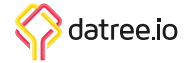

## **TESTING AND TROUBLESHOOTING**

#### **Chaos Mesh の ★ ★ ★ ★ ★**

Chaos Mesh® is a cloud-native Chaos Engineering platform that orchestrates chaos on Kubernetes environments.

#### **chaoskube の ★ ★ ★ ★** ★

chaoskube periodically kills random pods in your Kubernetes cluster.

#### Conftest **Q** |  $\pm$   $\pm$   $\pm$   $\pm$

Conftest helps you write tests against structured configuration data.

#### Cooper **O** | ★★★★★

A configuration file validator for Kubernetes. This is specifically useful with Kubernetes configuration files to enforce best practices, apply policies and compliance requirements.

#### **k6 ⊙ ★★★★★**

k6 is a modern load testing tool, building on Load Impact's years of experience in the load and performance testing industry.

#### **ksniff ⊙ ★★★★**★★

A kubectl plugin that utilize tcpdump and Wireshark to start a remote capture on any pod in your Kubernetes cluster.

#### **Kube DOOM の ★ ★ ★ ★ ★**

The next level of chaos engineering is here! Kill pods inside your Kubernetes cluster by shooting them in Doom!

#### **kube-monkey の ★ ★ ★ ★ ★**

It randomly deletes Kubernetes (k8s) pods in the cluster encouraging and validating the development of failureresilient services.

#### **kube-score の | 女女女女女**

kube-score is a tool that performs static code analysis of your Kubernetes object definitions.

#### **Kubectl-debug <del>O</del>** | ★ ★ ★ ★ ★

kubectl-debug is an out-of-tree solution for troubleshooting running pods, which allows you to run a new container in running pods for debugging purpose.

#### **KubeInvaders <del>Ω ★★★★</del>★**

Through Kubelnvaders you can stress Kubernetes cluster in a fun way and check how it is resilient.

#### **Kubetest の ★ ★ ★ ★ ★**

Kubetest is a pytest plugin that makes it easier to manage a Kubernetes cluster within your integration tests.

#### **Litmus の | ★ ★ ★ ★ ★**

Litmus provides tools to orchestrate chaos on Kubernetes to help SREs find weaknesses in their deployments.

#### **popeye 0 \*\*\*\*\***

Popeye is a utility that scans live Kubernetes cluster and reports potential issues with deployed resources and configurations.

#### **PowerfulSeal の ★ ★ ★ ★ ★**

PowerfulSeal injects failure into your Kubernetes clusters, so that you can detect problems as early as possible.

## **BACKUP AND RESTORE**

#### **katafygio の ★ ★ ★ ★ ★**

katafygio discovers Kubernetes objects (deployments, services, ...), and continuously save them as yaml files in a git repository.

#### **Velero の ★ ★ ★ ★ ★**

Velero (formerly Heptio Ark) gives you tools to back up and restore your Kubernetes cluster resources and persistent volumes.

datree.io

## **MONITORING, ALERTS, AND VISUALIZATION**

#### **BotKube <del>Ω ★★★★★</del>**

BotKube integration with Slack or Mattermost helps you monitor your Kubernetes cluster, debug critical deployments and gives recommendations for standard practices by running checks on the Kubernetes resources.

#### **Cortex <del>O</del>** ★★★★★

Cortex provides horizontally scalable, highly available, multi-tenant, long term storage for Prometheus.

#### **Goldilocks の ★ ★ ★ ★ ★**

This tool creates a vertical pod autoscaler for each deployment in a namespace and then queries them for information.

#### **Grafana <del>Ω ★★★★★</del>**

Grafana allows you to query, visualize, alert on and understand your metrics no matter where they are stored.

#### **Kiali ∩ ★ ★ ★ ★ ★**

Kiali works with Istio to visualise the service mesh topology.

#### **kube-capacity <del>Ω ★ ★ ★ ★</del> ★**

This is a simple CLI that provides an overview of the resource requests, limits, and utilization in a Kubernetes cluster.

#### **kube-state-metrics 0**  $\star$  **★ ★ ★ ★** ★

kube-state-metrics is a simple service that listens to the Kubernetes API server and generates metrics about the state of the objects.

#### **Kubernetes Dashboard ©**  $\star$  **<del>★</del> ★ ★ ★**

Kubernetes Dashboard is a general purpose, web-based UI for Kubernetes clusters.

#### **Kubernetes Metrics Server <u>Q</u> | ★ ★ ★ ★ ★**

Metrics Server is a scalable, efficient source of container resource metrics for Kubernetes built-in autoscaling pipelines.

#### **Kubernetes Operational View © | ★ ★ ★ ★** ★

A tool that aims to provide a common operational picture for multiple Kubernetes clusters.

#### **kubewatch の ★ ★ ★ ★ ★**

kubewatch is a Kubernetes watcher that currently publishes notification to available collaboration hubs/ notification channels.

#### Lens **O** | **★★★★★**

Lens it's an useful, attractive, open source user interface (UI) for working with Kubernetes clusters.

#### **Popeye の | ★ ★ ★ ★ ★**

Popeye is a utility that scans live Kubernetes cluster and reports potential issues with deployed resources and configurations.

#### **Prometheus <del>O</del>** | ★ ★ ★ ★ ★

Prometheus, a Cloud Native Computing Foundation project, is a systems and service monitoring system.

#### **Searchlight <b>O** | ★★★★★

Searchlight/Icinga periodically runs various checks on a Kubernetes cluster and sends notifications if detects an issue.

#### Sloop **O** | ★★★★★

Sloop monitors Kubernetes, recording histories of events and resource state changes and providing visualizations to aid in debugging past events.

#### **Thanos <del>Q</del> | ★ ★ ★ ★ ★**

Thanos is a set of components that can be composed into a highly available metric system with unlimited storage capacity.

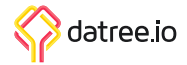

## **SECURITY AND COMPLIANCE**

#### **Datree**

Automated policy enforcement for Kubernetes configurations.

#### **Falco の ★ ★ ★ ★ ★**

Falco is a behavioral activity monitor designed to detect anomalous activity in your applications. You can use Falco to monitor run-time security of your Kubernetes applications and internal components.

#### **Gatekeeper の ★ ★ ★ ★ ★**

Policy controller for Kubernetes.

#### **k-rail**

k-rail is a workload policy enforcement tool for Kubernetes. It can help you secure a multi tenant cluster with minimal disruption and maximum velocity.

#### **Konstraint**

Konstraint is a CLI tool to assist with the creation and management of constraints when using Gatekeeper.

#### **kube-bench**

kube-bench is a Go application that checks whether Kubernetes is deployed securely by running the checks documented in the CIS Kubernetes Benchmark.

#### **kube-hunter の ★ ★ ★ ★ ★**

kube-hunter hunts for security weaknesses in Kubernetes clusters.

#### **KubeLinter <b>Q** | ★ ★ ★ ★ ★

KubeLinter is a static analysis tool that checks Kubernetes YAML files and Helm charts to ensure the applications represented in them adhere to best practices.

#### **Permission manager © | ★ ★ ★ ★** ★

Permission Manager is an application developed by SIGHUP that enables a super-easy and user-friendly RBAC management for Kubernetes.

#### **rakkess の ★ ★ ★ ★ ★**

kubectl plugin to show an access matrix for server resources.

#### **Kube-Scan ★★★★★**

Kube-Scan gives a risk score, from 0 (no risk) to 10 (high risk) for each workload.

#### **Teleport**

Teleport allows you to implement industry-best practices for SSH and Kubernetes access, meet compliance requirements, and have complete visibility into access and behavior.

## **SERVICE MESH**

#### **Istio**

An open platform to connect, manage, and secure microservices.

#### Linkerd **Q** | ★ ★ ★ ★ ★

Linkerd is a transparent service mesh, designed to make modern applications safe and sane.

#### **Open Service Mesh © | ★ ★ ★ ★ ★**

Open Service Mesh (OSM) is a lightweight, extensible, Cloud Native service mesh that allows users to uniformly manage, secure, and get out-of-the-box observability features for highly dynamic microservice environments.

#### **AWS App Mesh**

A service mesh service offered by AWS that works on AWS infrastructure services such as EKS and Fargate.

#### **Consul**

HashiCorp's service mesh service that is infrastructure agnostic.

#### **NGINX Service Mesh**

NGINX Service Mesh (NSM) provides a turnkey, secure, service-to-service solution for container traffic management, with a unified data plane for ingress and egress management in a single configuration.

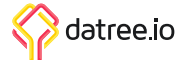

## **DEVELOPMENT TOOLS**

#### **garden ↑ ★★★★★**

Garden provides production-like Kubernetes testing environments for integration tests, QA, and development.

#### **ko <del>O | ★★★★</del>★**

ko is a tool for building and deploying Golang applications to Kubernetes.

#### **Konfig Q | \*\*\*\*\***

Konfig is a Kubernetes friendly Rails gem. It can load configuration and secrets from both YAML or folders with individual files and present them to your application the same way.

#### **kubevious の ★ ★ ★ ★** ★

Kubevious renders all configurations relevant to the application in one place. That saves a lot of time from operators, eliminating the need for looking up settings and digging within selectors and labels.

#### **kubectl-warp <del>Ω ★★★★</del>★**

Kubernetes CLI plugin for syncing and executing local files in Pod on Kubernetes.

#### **kubernix の ★ ★ ★ ★ ★** ★

This project aims to provide single dependency Kubernetes clusters for local testing, experimenting and development purposes.

#### **Makisu <del>O</del> | ★★★★★**

Makisu is a fast and flexible Docker image build tool designed for unprivileged containerized environments such as Mesos or Kubernetes.

#### **Okteto <del>O</del>** ★★★★★

Okteto accelerates the development workflow of Kubernetes applications.

#### **Telepresence の ★ ★ ★ ★ ★**

Telepresence provides fast, realistic local development for Kubernetes microservices.

#### **Tilt**

Tilt powers multi-service development and makes sure they behave.

#### **Tye の ★ ★ ★ ★ ★**

Tye is a developer tool that makes developing, testing, and deploying microservices and distributed applications easier.

## **DATA PROCESSING AND MACHINE LEARNING**

#### **Kubeflow の ★ ★ ★ ★ ★**

Kubeflow is a Cloud Native platform for machine learning based on Google's internal machine learning pipelines.

#### **Strimzi ೧ ★★★★★**

Strimzi provides a way to run an Apache Kafka cluster on Kubernetes or OpenShift in various deployment configurations.

**Volcano ∩ ★★★★**★ Volcano is a batch system built on Kubernetes.

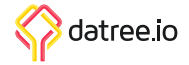

## **MISCELLANEOUS**

#### **Agones の | ★ ★ ★ ★ ★**

Agones is a library for hosting, running and scaling dedicated game servers on Kubernetes.

#### **AWS Controllers for Kubernetes 0** | ★ ★ ★ ★ ★

AWS Controllers for Kubernetes (ACK) lets you define and use AWS service resources directly from Kubernetes.

#### **AWS Node Termination Handler © | ★★★★★**

A Kubernetes Daemonset to gracefully handle EC2 instance shutdown.

#### **Brigade © ★★★★★**

Brigade is the tool for creating pipelines for Kubernetes.

#### **Crossplane**

Crossplane is an open source Kubernetes add-on that extends any cluster with the ability to provision and manage cloud infrastructure, services, and applications.

#### **Descheduler for Kubernetes © | ★ ★ ★ ★** ★

Descheduling pods from nodes based on policies.

#### **Kubecost の ★ ★ ★ ★ ★**

Kubecost models give teams visibility into current and historical Kubernetes spend and resource allocation.

#### **KubeEdge の ★ ★ ★ ★ ★**

KubeEdge is built upon Kubernetes and extends native containerized application orchestration and device management to hosts at the Edge.

#### **Kubeless の ★ ★ ★ ★ ★**

Kubeless is a Kubernetes-native serverless framework that lets you deploy small bits of code without having to worry about the underlying infrastructure plumbing.

#### **KubePug <del>Ω</del> ★ ★ ★ ★ ★**

A tool to check deprecations before upgrading Kubernetes version.

#### **Shell-operator の ★ ★ ★ ★** ★

Shell-operator is a tool for running event-driven scripts in a Kubernetes cluster.

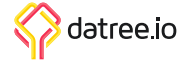